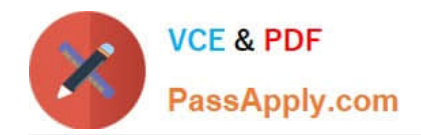

https://www.passapply.com/databricks-certified-associate-developer-for-apa 2024 Latest passapply DATABRICKS-CERTIFIED-ASSOCIATE-DEVELOPER-FOR-APACHE-SPARK PDF and VCE dumps Download

# **DATABRICKS-CERTIFIED-ASSOCIAT**

### **Q&As**

Databricks Certified Associate Developer for Apache Spark 3.0

## **Pass Databricks DATABRICKS-CERTIFIED-ASSOCIATE-DEVELOPER-FOR-APACHE-SPARK Exam with 100% Guarantee**

Free Download Real Questions & Answers **PDF** and **VCE** file from:

**https://www.passapply.com/databricks-certified-associate-developer-for-apachespark.html**

> 100% Passing Guarantee 100% Money Back Assurance

Following Questions and Answers are all new published by Databricks Official Exam Center

https://www.passapply.com/databricks-certified-associate-developer-for-apa 2024 Latest passapply DATABRICKS-CERTIFIED-ASSOCIATE-DEVELOPER-FOR-APACHE-SPARK PDF and VCE dumps Download

- **C** Instant Download After Purchase
- **@ 100% Money Back Guarantee**
- 365 Days Free Update

**VCE & PDF** 

PassApply.com

800,000+ Satisfied Customers

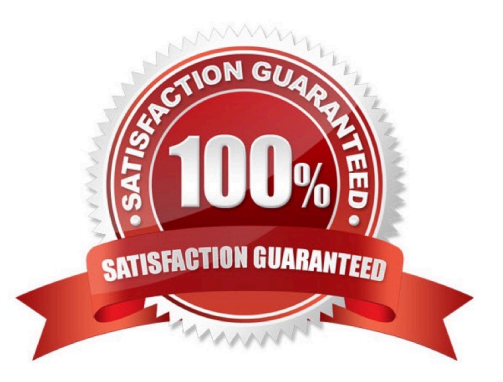

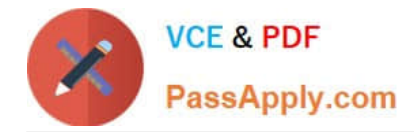

#### **QUESTION 1**

Which of the following code blocks returns all unique values across all values in columns value and productId in DataFrame transactionsDf in a one-column DataFrame?

- A. tranactionsDf.select(\\'value\\').join(transactionsDf.select(\\'productId\\'), col(\\'value\\')==col(\\'productId\\'), \\'outer\\')
- B. transactionsDf.select(col(\\'value\\'), col(\\'productId\\')).agg({\\'\*\\': \\'count\\'})
- C. transactionsDf.select(\\'value\\', \\'productId\\').distinct()
- D. transactionsDf.select(\\'value\\').union(transactionsDf.select(\\'productId\\')).distinct()
- E. transactionsDf.agg({\\'value\\': \\'collect\_set\\', \\'productId\\': \\'collect\_set\\'})

Correct Answer: D

#### **QUESTION 2**

Which of the following code blocks reads the parquet file stored at filePath into DataFrame itemsDf, using a valid schema for the sample of itemsDf shown below?

Sample of itemsDf:

1.+------+-----------------------------+-------------------+

2.|itemId|attributes |supplier |

- 3.+------+-----------------------------+-------------------+
- 4.|1 |[blue, winter, cozy] |Sports Company Inc.|

5.|2 |[red, summer, fresh, cooling]|YetiX |

6.|3 |[green, summer, travel] |Sports Company Inc.|

7.+------+-----------------------------+-------------------+

A. 1.itemsDfSchema = StructType([

2.

StructField("itemId", IntegerType()),

3.

StructField("attributes", StringType()),

4.

StructField("supplier", StringType())])

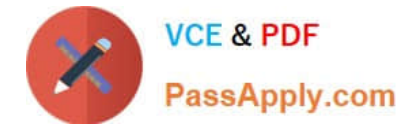

```
5.
```

```
6.itemsDf = spark.read.schema(itemsDfSchema).parquet(filePath)
```

```
B. 1.itemsDfSchema = StructType([
```
2.

StructField("itemId", IntegerType),

3.

StructField("attributes", ArrayType(StringType)),

4.

StructField("supplier", StringType)])

#### 5.

6.itemsDf = spark.read.schema(itemsDfSchema).parquet(filePath)

C. 1.itemsDf = spark.read.schema(\\'itemId integer, attributes , supplier string\\').parquet(filePath)

```
D. 1.itemsDfSchema = StructType([
```
#### 2.

StructField("itemId", IntegerType()),

#### 3.

StructField("attributes", ArrayType(StringType())),

#### 4.

StructField("supplier", StringType())])

5.

6.itemsDf = spark.read.schema(itemsDfSchema).parquet(filePath)

```
E. 1.itemsDfSchema = StructType([
```
#### 2.

```
 StructField("itemId", IntegerType()),
```
#### 3.

StructField("attributes", ArrayType([StringType()])),

4.

StructField("supplier", StringType())])

5.

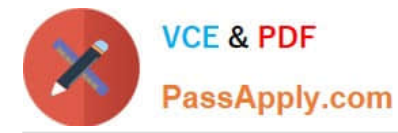

6.itemsDf = spark.read(schema=itemsDfSchema).parquet(filePath)

Correct Answer: D

The challenge in this comes from there being an array variable in the schema. In addition, you should know how to pass a schema to the DataFrameReader that is invoked by spark.read. The correct way to define an array of strings in a schema is through ArrayType(StringType()). A schema can be passed to the DataFrameReader by simply appending schema(structType) to the read() operator. Alternatively, you can also define a schema as a string. For example, for the schema of itemsDf, the following string would make sense: itemId integer, attributes array, supplier string. A thing to keep in mind is that in schema definitions, you always need to instantiate the types, like so: StringType(). Just using StringType does not work in pySpark and will fail. Another concern with schemas is whether columns should be nullable, so allowed to have null values. In the case at hand, this is not a concern however, since the just asks for a "valid" schema. Both non-nullable and nullable column schemas would be valid here, since no null value appears in the DataFrame sample. More info: Learning Spark, 2nd Edition, Chapter 3 Static notebook | Dynamic notebook: See test 3, 19 (Databricks import instructions)

#### **QUESTION 3**

Which of the following code blocks efficiently converts DataFrame transactionsDf from 12 into 24 partitions?

- A. transactionsDf.repartition(24, boost=True)
- B. transactionsDf.repartition()
- C. transactionsDf.repartition("itemId", 24)
- D. transactionsDf.coalesce(24)
- E. transactionsDf.repartition(24)

Correct Answer: E

#### **QUESTION 4**

The code block displayed below contains an error. The code block should return all rows of DataFrame transactionsDf, but including only columns storeId and predError. Find the error.

Code block:

spark.collect(transactionsDf.select("storeId", "predError"))

- A. Instead of select, DataFrame transactionsDf needs to be filtered using the filter operator.
- B. Columns storeId and predError need to be represented as a Python list, so they need to be wrapped in brackets ([]).
- C. The take method should be used instead of the collect method.
- D. Instead of collect, collectAsRows needs to be called.

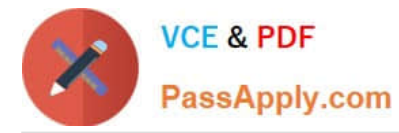

E. The collect method is not a method of the SparkSession object.

Correct Answer: E

Correct code block: transactionsDf.select("storeId", "predError").collect() collect() is a method of the DataFrame object. More info: pyspark.sql.DataFrame.collect -- PySpark 3.1.2 documentation Static notebook | Dynamic notebook: See test 2, 24 (Databricks import instructions)

#### **QUESTION 5**

Which of the following code blocks stores a part of the data in DataFrame itemsDf on executors?

- A. itemsDf.cache().count()
- B. itemsDf.cache(eager=True)
- C. cache(itemsDf)
- D. itemsDf.cache().filter()
- E. itemsDf.rdd.storeCopy()
- Correct Answer: A

[DATABRICKS-CERTIFIED-](https://www.passapply.com/databricks-certified-associate-developer-for-apache-spark.html)[DATABRICKS-CERTIFIED-](https://www.passapply.com/databricks-certified-associate-developer-for-apache-spark.html)[DATABRICKS-CERTIFIED-](https://www.passapply.com/databricks-certified-associate-developer-for-apache-spark.html)[ASSOCIATE-DEVELOPER-](https://www.passapply.com/databricks-certified-associate-developer-for-apache-spark.html)[ASSOCIATE-DEVELOPER-](https://www.passapply.com/databricks-certified-associate-developer-for-apache-spark.html)[ASSOCIATE-DEVELOPER-](https://www.passapply.com/databricks-certified-associate-developer-for-apache-spark.html)[FOR-APACHE-SPARK PDF](https://www.passapply.com/databricks-certified-associate-developer-for-apache-spark.html) [FOR-APACHE-SPARK VCE](https://www.passapply.com/databricks-certified-associate-developer-for-apache-spark.html) **[Dumps](https://www.passapply.com/databricks-certified-associate-developer-for-apache-spark.html) [Dumps](https://www.passapply.com/databricks-certified-associate-developer-for-apache-spark.html)** [FOR-APACHE-SPARK](https://www.passapply.com/databricks-certified-associate-developer-for-apache-spark.html) **[Braindumps](https://www.passapply.com/databricks-certified-associate-developer-for-apache-spark.html)**